## **MediaWiki:Apihelp-mobileview-paramnoimages**

De Topo Paralpinisme

Retourner HTML sans images.

Récupérée de « [https://www.base-jump.org/topo/index.php?title=MediaWiki:Apihelp-mobileview](https://www.base-jump.org/topo/index.php?title=MediaWiki:Apihelp-mobileview-param-noimages)[param-noimages](https://www.base-jump.org/topo/index.php?title=MediaWiki:Apihelp-mobileview-param-noimages) »

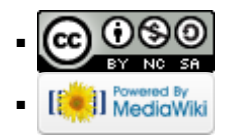